# $=$   $\Box$

## **ELUFT WEBSERVER WEBSERVER STEUERUNG FÜR ELUFT MITTELS IP-ADRESSE UND MOBILE ANWENDUNG**

Unser **neuestes** Leistungsmerkmal in unserer umfangreichen Liste von Optionen ist der **Webserver**.

Es ermöglicht unseren Kunden, Daten von der Logo in der Stützluftanlage auf einem LAN-verbundenen Gerät, wie z. B. einem Smartphone, Tablet oder PC, anzuzeigen, und zwar anhand einer professionellen, grafischen, Mensch/Maschine-Schnittstelle (MMI).

### **Anforderungen**

- eluft Anlage mit einer eingebauten LAN-fähigen Logo-Steuerung. Diese sind mittlerweile standard in elnic Stützluftanlagen der Größe eluft 150-1400 und in allen eco Maschinen.
- LAN-Verbindung, entweder via LAN Kabel oder via W-Lan mit unserem Wireless Access Point (WAP). Letztere kann bestellt werden für alle eluft Machinen (150-1400 und eco).
- Unsere neueste Webserver Software mit Passwort.
- Ein Gerät Ihrer Wahl, das über W-Lan oder LAN verbunden ist.

#### **Merkmale**

- zeigt Echtzeitdaten von der (verbundenen) eluft
- bietet Zugriff auf die Diagnoseseiten
- zeigt an, wenn Fehler im System auftreten (in rot)
- bietet Zugriff auf die Standard-Logo-Schnittstelle mit einem separaten Passwort zum Ändern der Einstellungen am Gerät

Beispiele von LOGO und Daten-Screenshots auf Smartphone >

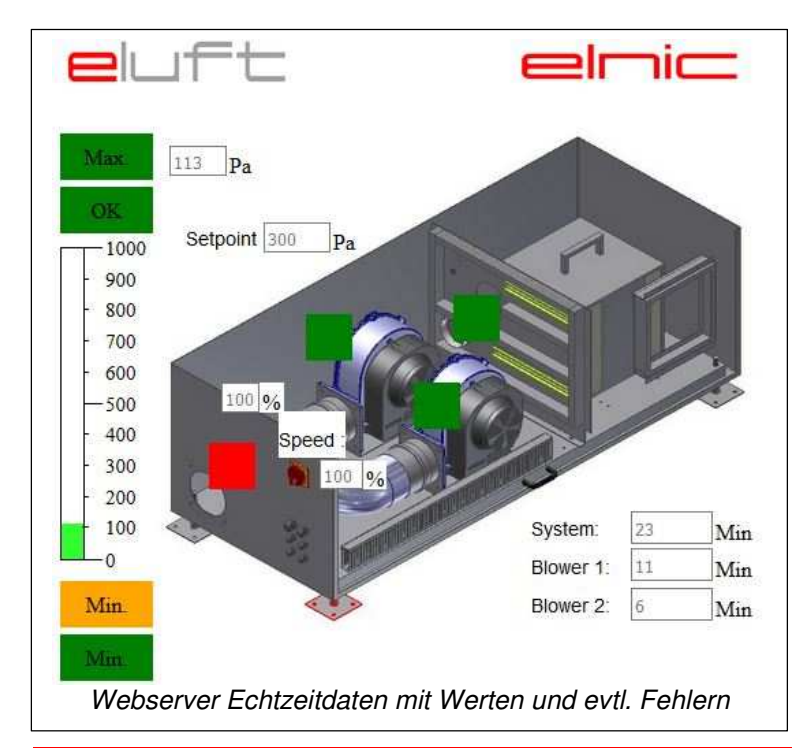

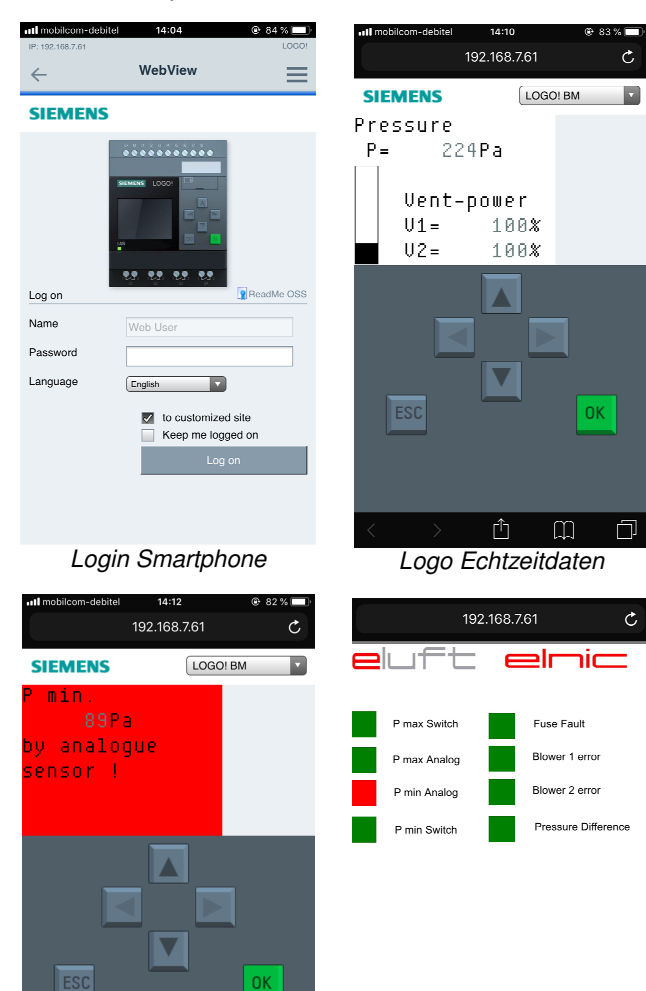

Γĥ m û m 门 Logo Fehlerbildschirm Webserver Fehlerbildschirm

Beim Durchblättern werden weitere Werte und Details angezeigt.

Diese Bildschirme sind in allen variablen Größen verfügbar (Handy, Tablet, Laptop und PC-Bildschirm).

Der Webserver hat auch eine maßgeschneiderte Anzeige. Diese Benutzeroberfläche erleichtert und beschleunigt das Überprüfen des aktuellen Status. Vergleichen Sie hierzu die Screenshots 3 und 4, die beide einen analogen Sensorfehler zeigen. Die eluft-Anzeige zeigt sogar eine Übersicht über die gesamte eluft-Maschine.

#### $\epsilon$  Beispiel eluft Datenbildschirm auf Tablet/Laptop/PC

Dieser Webserver-Screenshot mit Echtzeitdaten zeigt, dass der Analogsensor ein Fehlersignal (rotes Quadrat) ausgibt. Alle anderen Quadrate sind grün, was bedeutet, dass diese Teile in Ordnung sind.